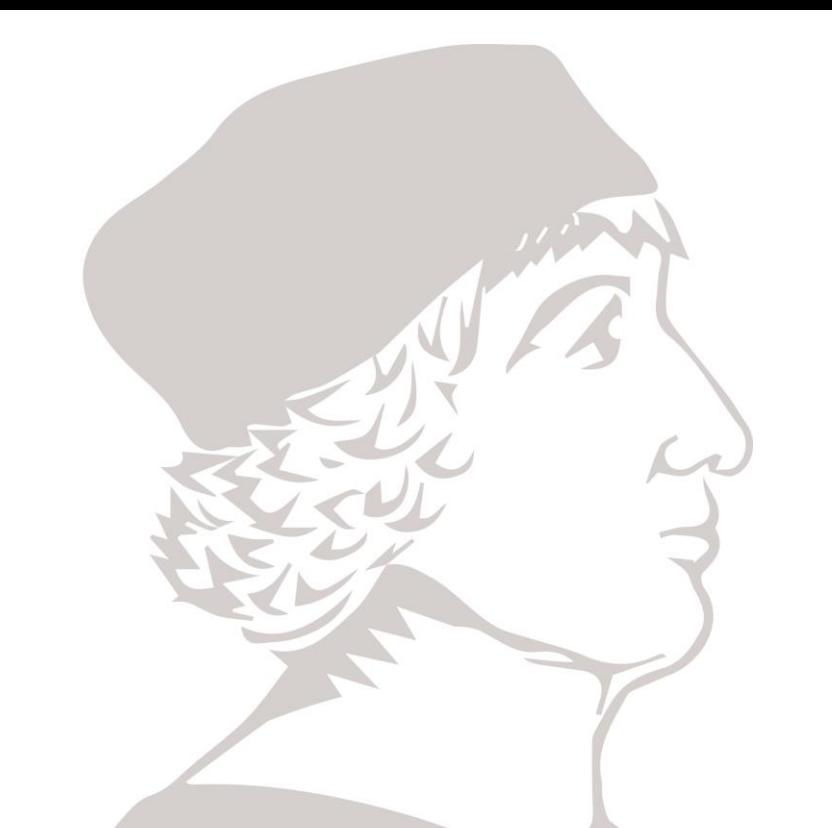

# Lógica Combinacional en VHDL (II)

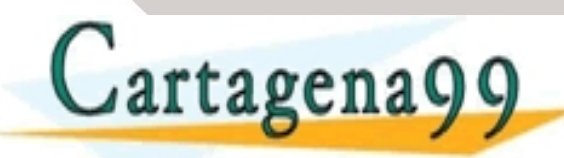

CLASES PARTICULAS - - - ONLINE PRIVATE LESSONS FOR SCIENCE STUDENTS CALL OR WHATSAPP:689 45 44 70

#### Sumadores de 1-Bit

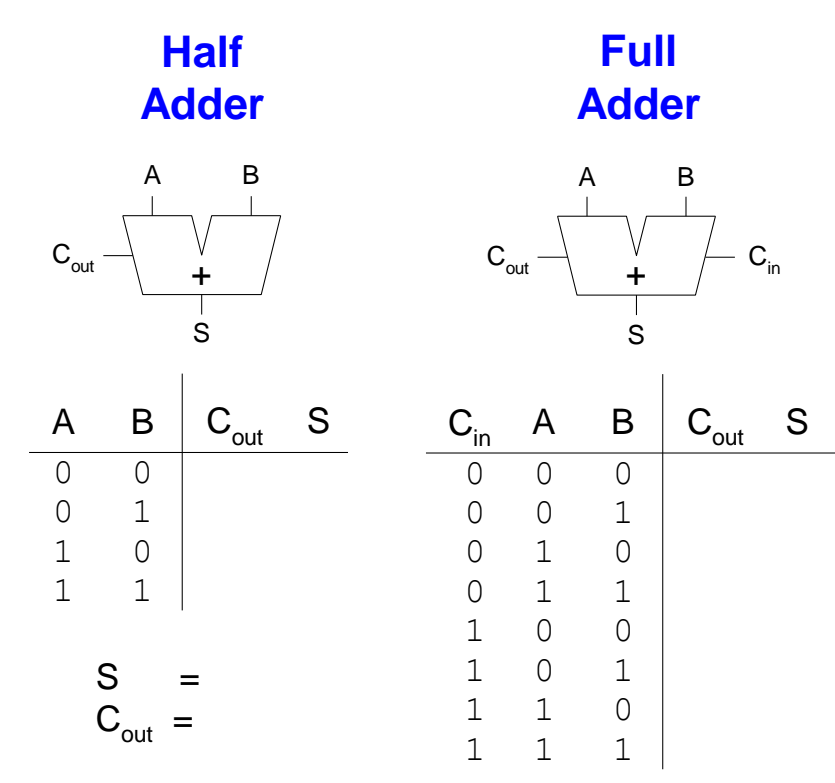

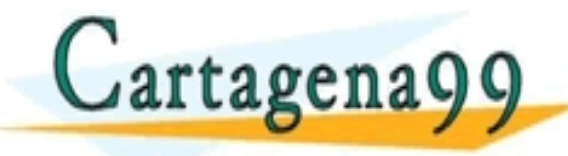

**ARES** <mark>יט בא</mark><br><mark>- -</mark> CLASES PARTICULARES, TUTORÍAS TÉCNICAS ONLINE<br>LLAMA O ENVÍA WHATSAPP: 689 45 44 70 - - - ONLINE PRIVATE LESSONS FOR SCIENCE STUDENTS CALL OR WHATSAPP:689 45 44 70

**NEBRIJA** 

#### Sumadores de 1-Bit

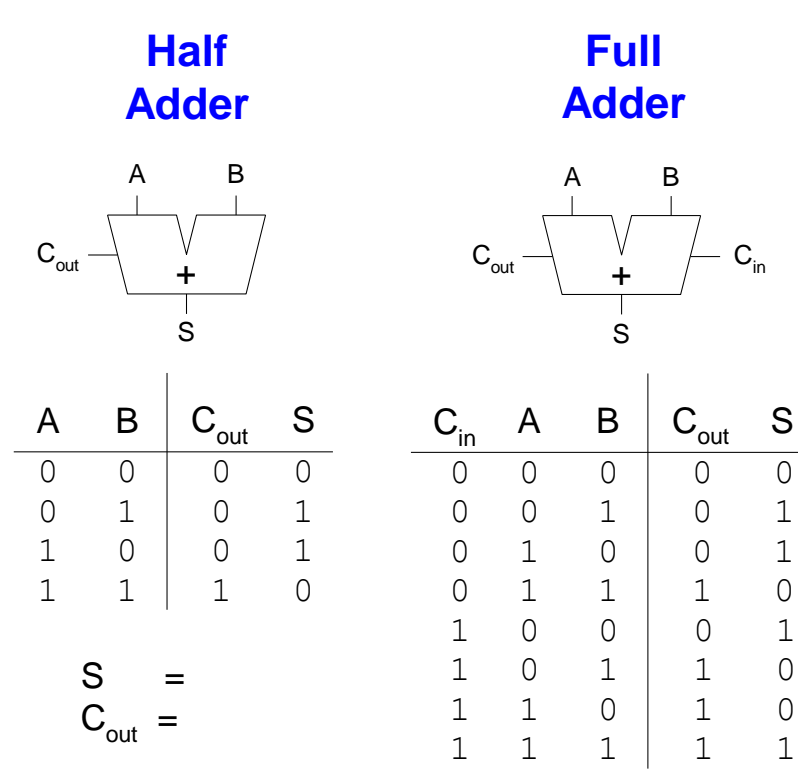

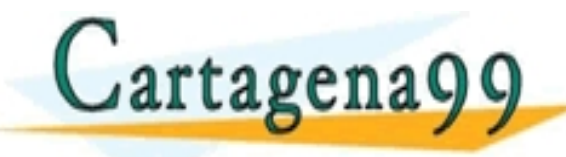

**ARES** <mark>יט באו</mark> CLASES PARTICULARES, TUTORÍAS TÉCNICAS ONLINE<br>LLAMA O ENVÍA WHATSAPP: 689 45 44 70 - - - ONLINE PRIVATE LESSONS FOR SCIENCE STUDENTS CALL OR WHATSAPP:689 45 44 70

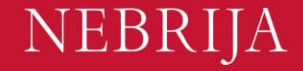

#### Sumadores de 1-Bit

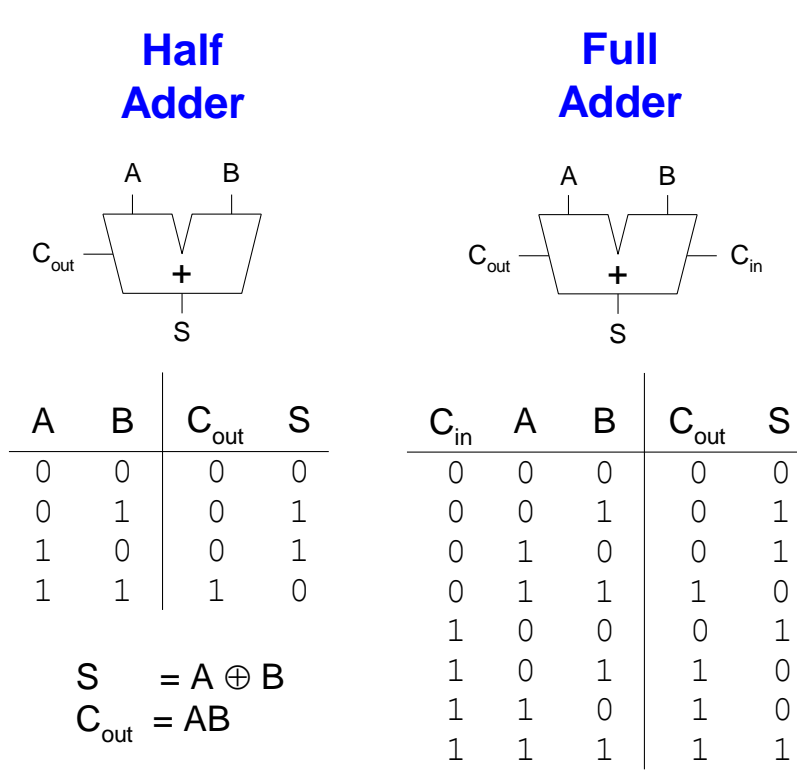

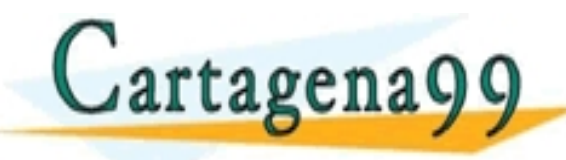

**ARES, JUTORIAL** <del>PP 64 2007 1 ACID 1</del><br>- -S TECNICAS ONLINE - - - ONLINE PRIVATE LESSONS FOR SCIENCE STUDENTS CALL OR WHATSAPP:689 45 44 70

**NEBRIJA** 

# Implementación en VHDL

```
library IEEE; 
use IEEE.STD LOGIC 1164.all;
entity fulladder is
 port(a, b, cin: in STD LOGIC;
       s, cout: out STD LOGIC);
end fulladder;
architecture synth of fulladder is
  signal p, g: STD LOGIC;
begin
  p \leq a xor b;
  q \leq a and b;
  s \leq p xor cin;
  cout \leq q or (p and cin);
end synth;
```

```
library IEEE; use IEEE. STD LOGIC 1164. ALL;
use IEEE.STD LOGIC UNSIGNED.ALL;
entity adder is
  generic(N: integer := 8);
  port(a, b: in STD LOGIC VECTOR(N-1 downto 0);
       cin: in STD_LOGIC;
       s: out STD LOGIC VECTOR(N-1 downto 0);
       cout: out STD_LOGIC);
end adder;
architecture synth of adder is
  signal result: STD LOGIC VECTOR(N downto 0);
begin
  result \leq ("0" & a) + ("0" & b) + cin;
  s \le result (N-1 downto 0);
  cout \leq result (N);
end synth;
```
**NEBRIJ** 

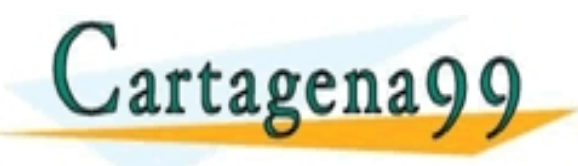

CLASES PARTICULARES, TUTORÍAS TÉCNICAS ONLINE LLAMA O ENVÍA WHATSAPP: 689 45 44 70 - - - ONLINE PRIVATE LESSONS FOR SCIENCE STUDENTS CALL OR WHATSAPP:689 45 44 70

de la información contenida en el presente documento en virtud al .<br>lad de la Información y de Comercio Electrónico, de 11 de julio de 2002.<br>ilicita o lesiona bienes o derechos de un tercero haganosio saper y será retirada

## Sumadores multibit (CPAs)

- Tipos de carry propagate adders (CPAs):
	- Ripple-carry (slow)
	- Carry-lookahead (fast)
	- Prefix (faster)
- Carry-lookahead y prefix adders son más rápidos para sumadores más grandes, pero requieren más hardware.

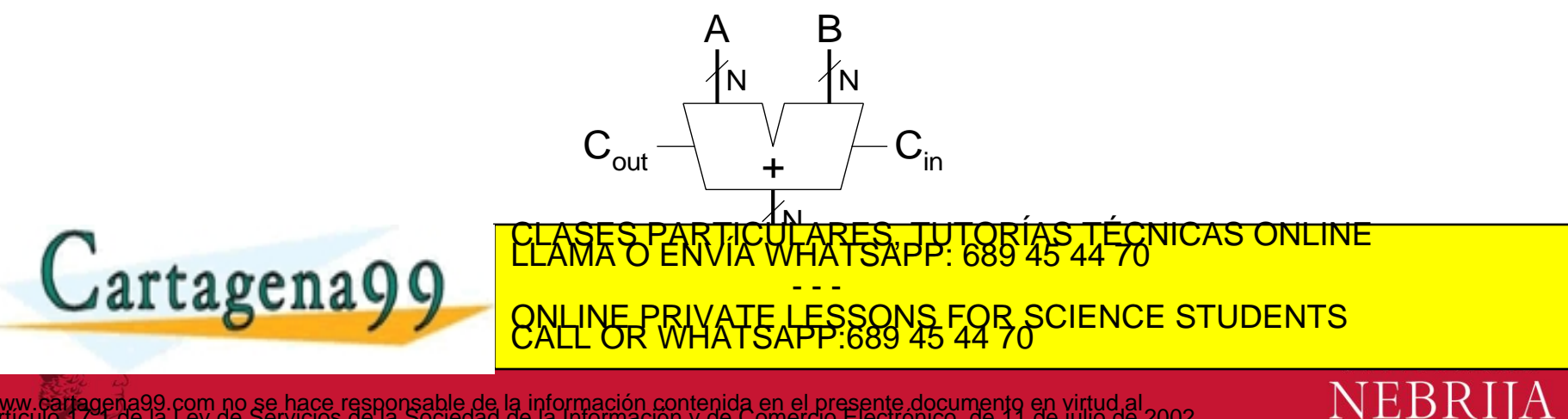

la información contenida en el presente documento en virtud al<br>.de la Información y de Comercio Electrónico, de 11 de julio de 2002<br>ta o lesiona bienes o derechos de un tercero haganosio saber y será retirada

## Ripple-Carry Adder

- Cadena de sumadores de 1-bit
- El acarreo se propaga a través de toda la cadena
- Desventaja: lento

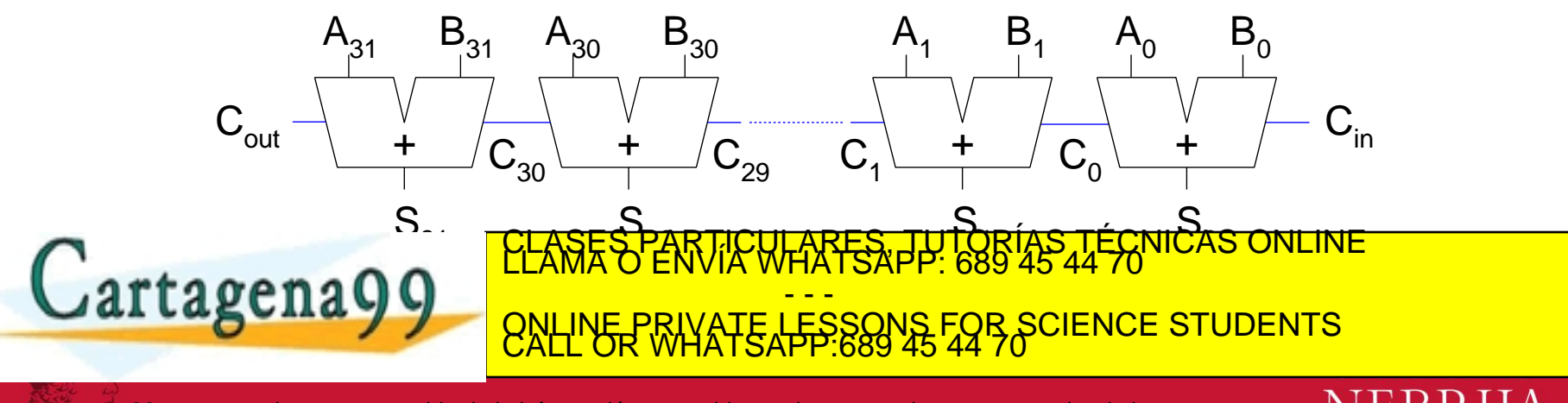

ación contenida en el presente documento en virtud al<br>ormación y de Comercio Electrónico, de 11 de julio de 2002<br>ina bienes o derechos de un tercero haganosio saber y será retirada

## Retardo del Ripple-Carry Adder

$$
t_{\text{ripple}} = N t_{FA}
$$

#### donde *tFA* es el retardo de un full adder

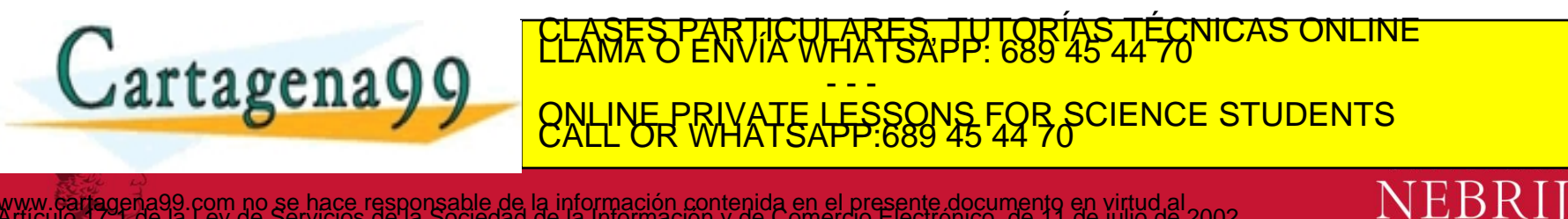

# Carry-Lookahead Adder

ONLINE PRIVATE LESSONS FOR SCIENCE STUDENTS CALL OR WHATSAPP:689 45 44 70

- Calcula el acarreo  $(C_{out})$  para bloques de *k*-bits usando señales *generar y propagar.*
- **Algunas definiciones:**
	- El elemento/columna *i* produce un acarreo o generando uno Nuevo o propaganda el que le llega a la entrada.
	- Se definen señales Generar (*G<sup>i</sup>* ) y Propagar (*P<sup>i</sup>* ) para cada columna:
		- La columna *i* generará un acarreo nuevo si  $A_i$  y  $B_i$  son ambos 1.

$$
G_i = A_i B_i
$$

• La columna *i* propagará un acarreo de la entrada a la salida si *A<sup>i</sup>* o  $B_i$  son 1.

$$
\boldsymbol{P}_i = \boldsymbol{A}_i + \boldsymbol{B}_i
$$

• El acarreo de la columna  $i(C_i)$  es:

$$
C_{i} = A.B. + (A_{i} + B_{i})C_{i} = G_{i} + P_{i}C_{i} + P_{i}C_{i} + P
$$

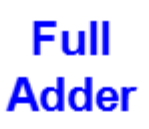

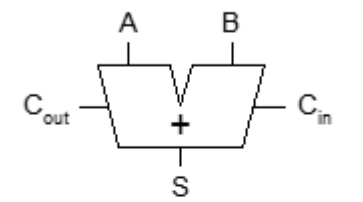

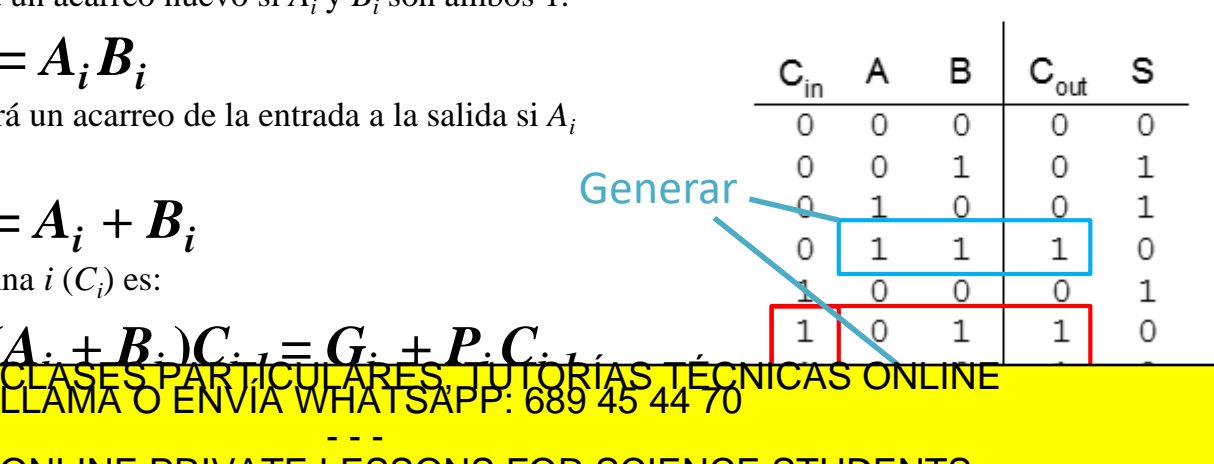

### Suma Carry-Lookahead

- **Step 1:** Calcula *G<sup>i</sup>* y *P<sup>i</sup>* para todas las columnas
- **Step 2:** Calcula *G* y *P* para los bloques de *k*-bits
- **Step 3:** *Cin* se propaga a través de cada bloque de generar/propagar para *k*-bits.

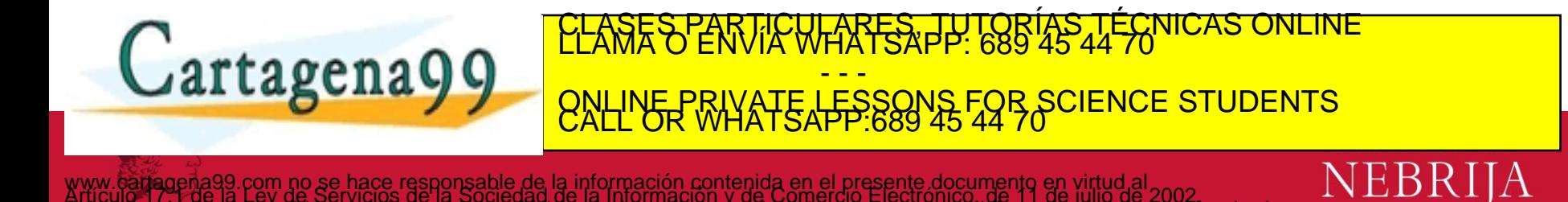

# Carry-Lookahead Adder

- **Ejemplo:** bloques de 4-bits  $(G_{3:0} \text{ and } P_{3:0})$ :
	- $-G_{3:0} = G_3 + P_3(G_2 + P_2(G_1 + P_1G_0))$

$$
- \qquad P_{3:0} = P_3 P_2 P_1 P_0
$$

• **Generalizando,**

– *Gi***:***<sup>j</sup>* **=** *G<sup>i</sup>* **+** *P<sup>i</sup>* **(***Gi***-1 +** *Pi***-1 (***Gi***-2 +** *Pi***-2***Gj* **)** – *Pi***:***<sup>j</sup>* **=** *PiPi***-1** *Pi***-2***P<sup>j</sup>* – *C<sup>i</sup>* **=** *Gi:j*CLASES PARTICULARES, TUTORÍAS TÉCNICAS ONLINE *+ Pi:j Ci-1* LLAMA O ENVÍA WHATSAPP: 689 45 44 70 - - - ONLINE PRIVATE LESSONS FOR SCIENCE STUDENTS CALL OR WHATSAPP:689 45 44 70

NEBRIIA

ide la información contenida en el presente documento en virtud al<br>jad de la Información y de Comercio Electrónico, de 11 de julio de 2002<br>jilicita o lesiona bienes o derechos de un tercero haganosid saber y será retirada

#### 32-bit CLA con bloques de 4-bits

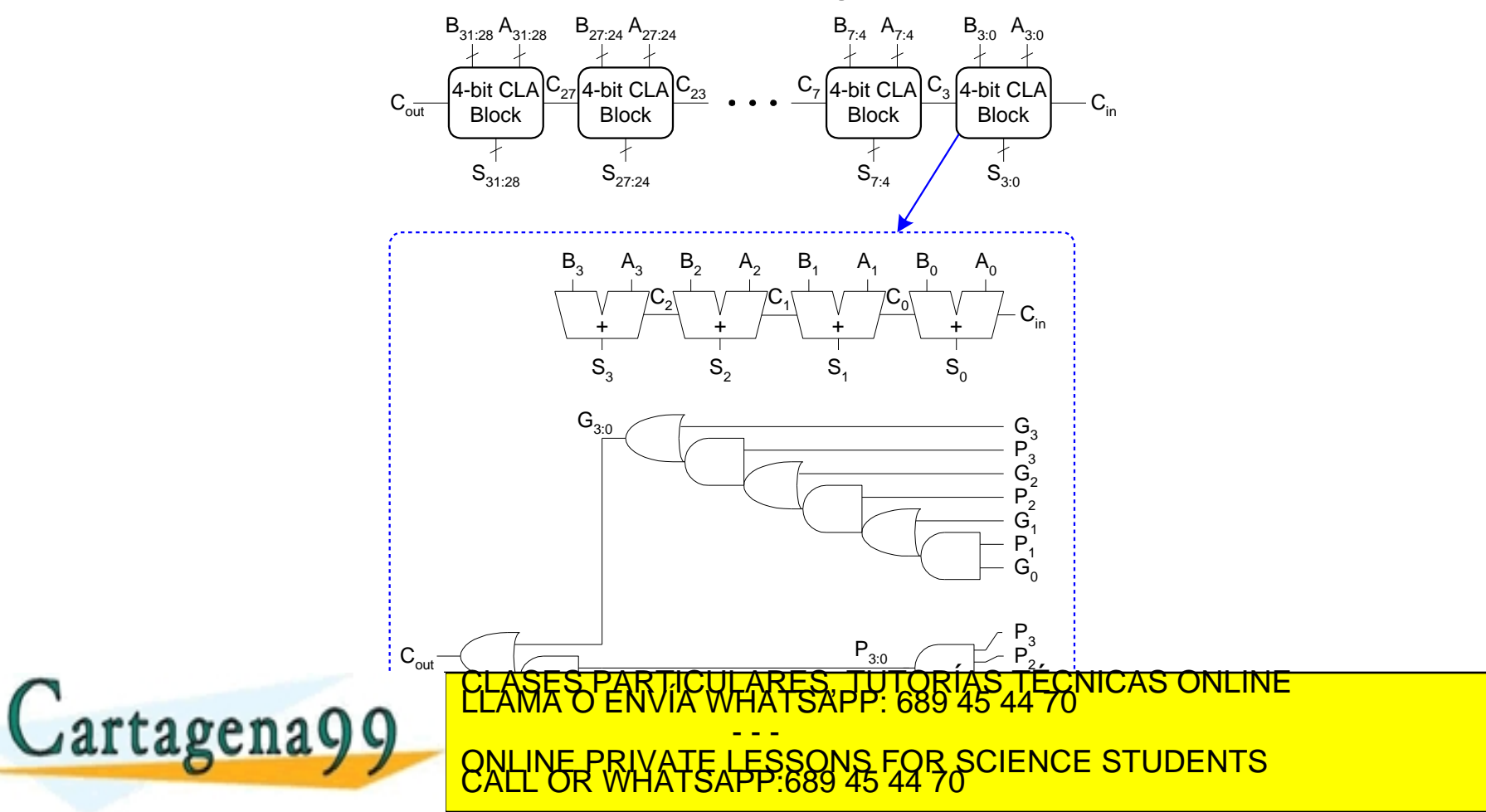

**NEBRIJA** 

### Retardo del Carry-Lookahead Adder

• Para un CLA de *N*-bit con bloques de *k*-bits:

$$
\cdot \quad t_{CLA} = t_{pg} + t_{pg\_block} + (N/k - 1)t_{AND\_OR} + kt_{FA}
$$

- $t_{pg}$ : retardo para generar todos los  $P_i$ ,  $G_i$  (solo dependen de A<sub>*i*</sub> y B<sub>*i*</sub>)
- *tpg\_*block : retardo para generar todos los *Pi*:*<sup>j</sup>* , *Gi*:*<sup>j</sup>*
- $t_{ANDOR}$  : retardo desde  $C_{in}$  a  $C_{out}$  de la puerta AND/OR final en el bloque CLA de *k*-bits
- Un sumador carry-lookahead de *N*-bits es, en general, mucho más rápido que un ripple-carry adder para  $N > 16$ .

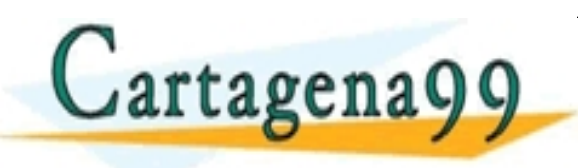

RTICULARES, TUTORÍAS TÉCNICAS ONLINE<br>WIA WHATSAPP: 689 45 44 70 - - - ONLINE PRIVATE LESSONS FOR SCIENCE STUDENTS CALL OR WHATSAPP:689 45 44 70

### Prefix Adder

• Calcula el acarreo de entrada para cada columna (*Ci*-1 ) y luego la suma:

 $S_i = (A_i \oplus B_i) \oplus C_i$ 

- Calcula *G* y *P* para bloques de 1-, 2-, 4-, 8-bits, etc. hasta que todos los  $G_i$  se conocen
- $log_2N$  etapas

Cartagena99

S PARTICULARES, TUTORIAS TECNICAS<br>O ENVÍA WHATSAPP: 689 45 44 70 - - - ONLINE PRIVATE LESSONS FOR SCIENCE STUDENTS CALL OR WHATSAPP:689 45 44 70

**NEB** 

la información contenida en el presente documento<br>de la Información y de Comercio Electrónico, de 19

## Prefix Adder

- El acarreo de entrada o se genera en la columna anterior o se propaga desde las previas.
- Definimos una columna auxiliar -1 para introducir *C*in:

$$
G_{-1}=C_{\rm in}, P_{-1}=0
$$

• El acarreo de entrada de la columna *i =* acarreo de salida de la columna:

$$
C_{i-1}=G_{i-1:-1}
$$

- *Gi*-1:-1 : señal para las columnas *i*-1 a -1
- Ecuación de la suma:

**Cartagena99** 

 $-S_i = (A_i \oplus B_i) \oplus G_{i-1:-1}$ 

• **Objetivo:** Calcular rápidamente  $G_{0:-1}$ ,  $G_{1:-1}$ ,  $G_{2:-1}$ ,  $G_{3:-1}$ ,  $G_{4:-1}$ ,  $G_{5:-1}$ , ... (llamados *prefijos)*

RTICULARES, TUTORÍAS TÉCNICAS ONLINE<br>LUA VIA ESAPP: 689 45 44 70 - - - ONLINE PRIVATE LESSONS FOR SCIENCE STUDENTS CALL OR WHATSAPP:689 45 44 70

NEB

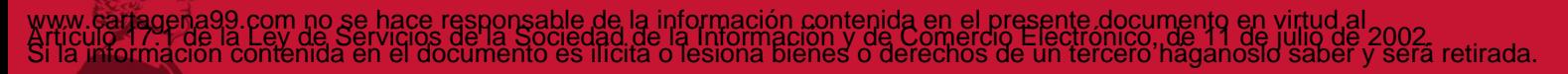

#### Prefix Adder

• Generar and propagar señales para un bloque que cubre los bits *i*:*j*:

$$
G_{i:j} = G_{i:k} + P_{i:k} G_{k-1:j}
$$
  

$$
P_{i:j} = P_{i:k} P_{k-1:j}
$$

- En palabras:
	- **Generar:** el bloque *i*:*j* generará acarreo si:
		- La parte superior (*i*:*k*) genera un acarreo o
		- La parte superior propaga un acarreo generado por la parte inferior (*k*-1:*j*)
	- **Propagar:** el bloque *i*:*j* propagará un acarreo si tanto la parte superior como la inferior lo propagan. ULARES, TUTORÍAS TÉCNICAS<br>WHATSAPP: 689 45 44 70

- - -

ONLINE PRIVATE LESSONS FOR SCIENCE STUDENTS CALL OR WHATSAPP:689 45 44 70

NEB

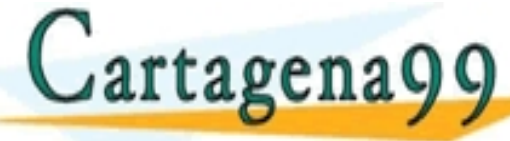

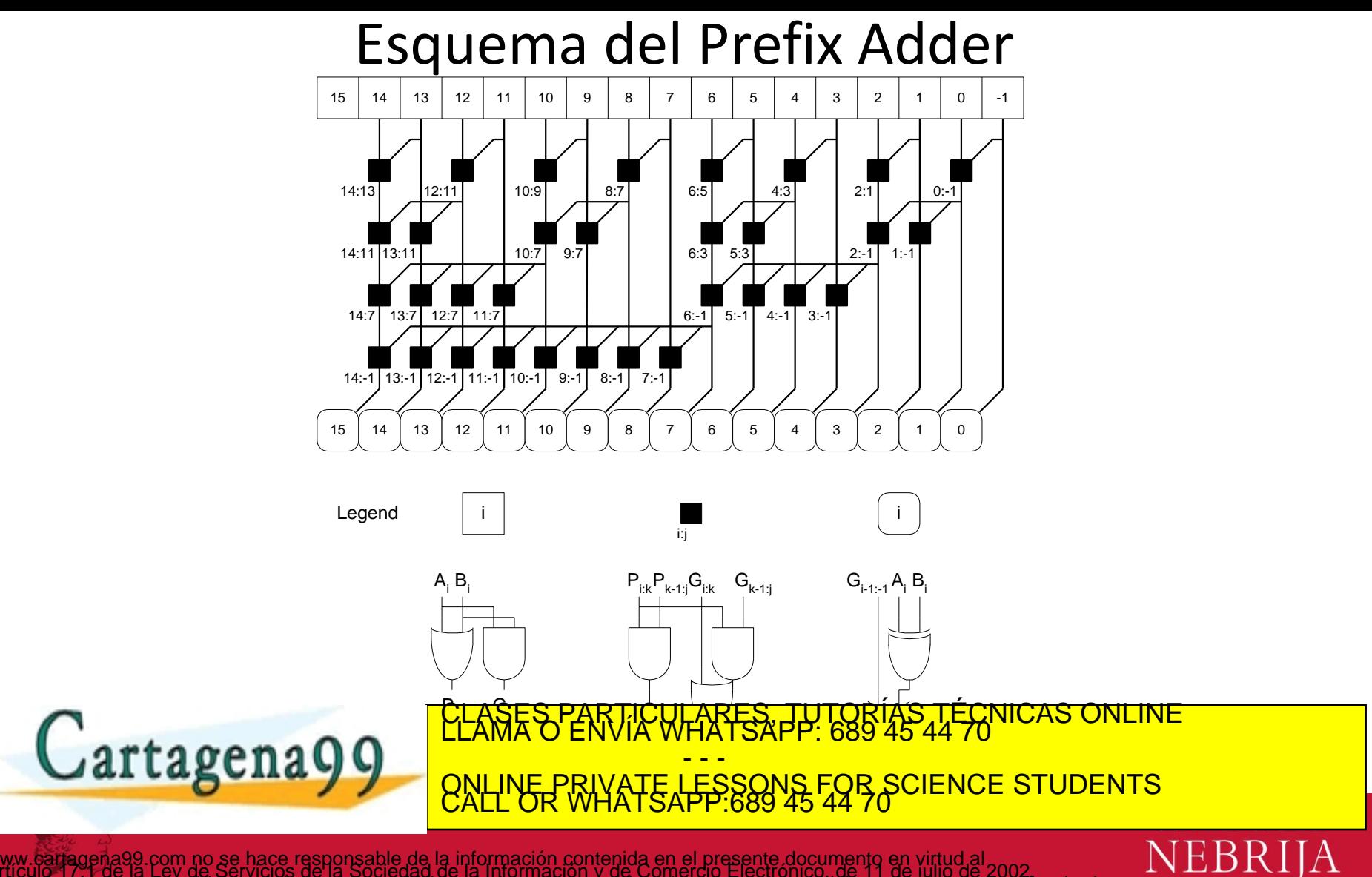

# Retardo del Prefix Adder

$$
t_{PA} = t_{pg} + \log_2 N(t_{pg\_prefix}) + t_{XOR}
$$

- *tpg***:** retardo en producir *P<sup>i</sup> G<sup>i</sup>* (puerta AND o OR)
- *tpg\_***prefix:** retardo de las celdas de prefijo negras (AND + OR)

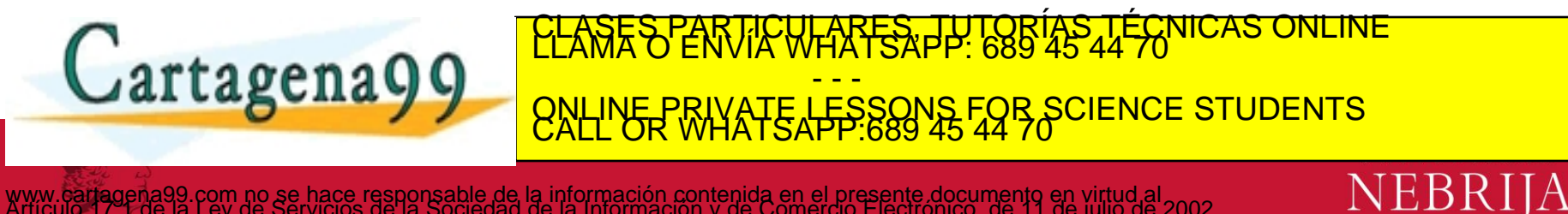

la información contenida en el presente documento en virtud al<br>.de la información y de Comercio Electrónico, de 11 de julio de 2002<br>.ta o lesiona bienes o derechos de un tercero haganosio saber y será retirada

## Comparación de retardo de sumadores

- Compara el retardo de: sumadores de 32-bit ripple-carry, carry-lookahead, y prefix adder
- CLA tiene bloques de 4-bits
- Retado de puerta de 2 entradas  $= 100$  ps;
- Retardo de full adder  $= 300$  ps

Cartagena99

CLASES PARTICULARES, TUTORIAS TECNICAS - - - ONLINE PRIVATE LESSONS FOR SCIENCE STUDENTS CALL OR WHATSAPP:689 45 44 70

nformación contenida en el presen<br>La Información y de comercio

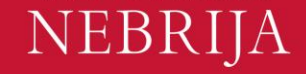

#### Comparación de retardo de sumadores

- Compara retardo de: 32-bit ripple-carry, carry-lookahead, y prefix adder
- CLA tiene bloques de 4-bits
- Retado de puerta de 2 entradas = 100 ps;
- Retardo de full adder  $=$  300 ps

```
t_{\text{triple}} = Nt_{FA} = 32(300 \text{ ps})= 9.6 ns
              t_{CLA} = t_{pg} + t_{pg}<sub>block</sub> + (N/k - 1)t_{AND}<sub>OR</sub> + kt_{FA}= [100 + 600 + (7)200 + 4(300)] ps
                     = 3.3 ns
              t_{PA} = t_{pg} + \log_2 N(t_{pg\_prefix}) + t_{XOR}= [100 + \log_2 32(200) + 100] ps
Cartagena99
                                  CLASES PARTICULARES, TUTORÍAS TÉCNICAS ONLINE
                                                       - - -
                                  ONLINE PRIVATE LESSONS FOR SCIENCE STUDENTS CALL OR WHATSAPP:689 45 44 70
```
**NEB** 

la información contenida en el presente documento en virtud al<br>de la Información y de Comercio Electrónico, de 11 de julio de 2002<br>ta o lesiona bienes o derechos de un tercero haganosio saber y será retirada